# ROMANIAN SEISMIC NETWORK

Anton DanetNational Institute for Earth Physics, Bucharest

> EUROPEAN ANTELOPE USERS GROUPTrieste 29-30 November 2004

# CONTENT

- General overview of the Romanian Seismic Network
- Building master table files
- The 27 October 2004 seismic event.
	- Waveform measurements
	- –Building the shakemap.

Romanian Seismic Network - Nov. 2004 The BB network was installed in the framework of the Romanian-German cooperation, within the project "Strong Earthquakes: A challenge for Geosciences and Civil Engineering" of the University of Karlsruhe,

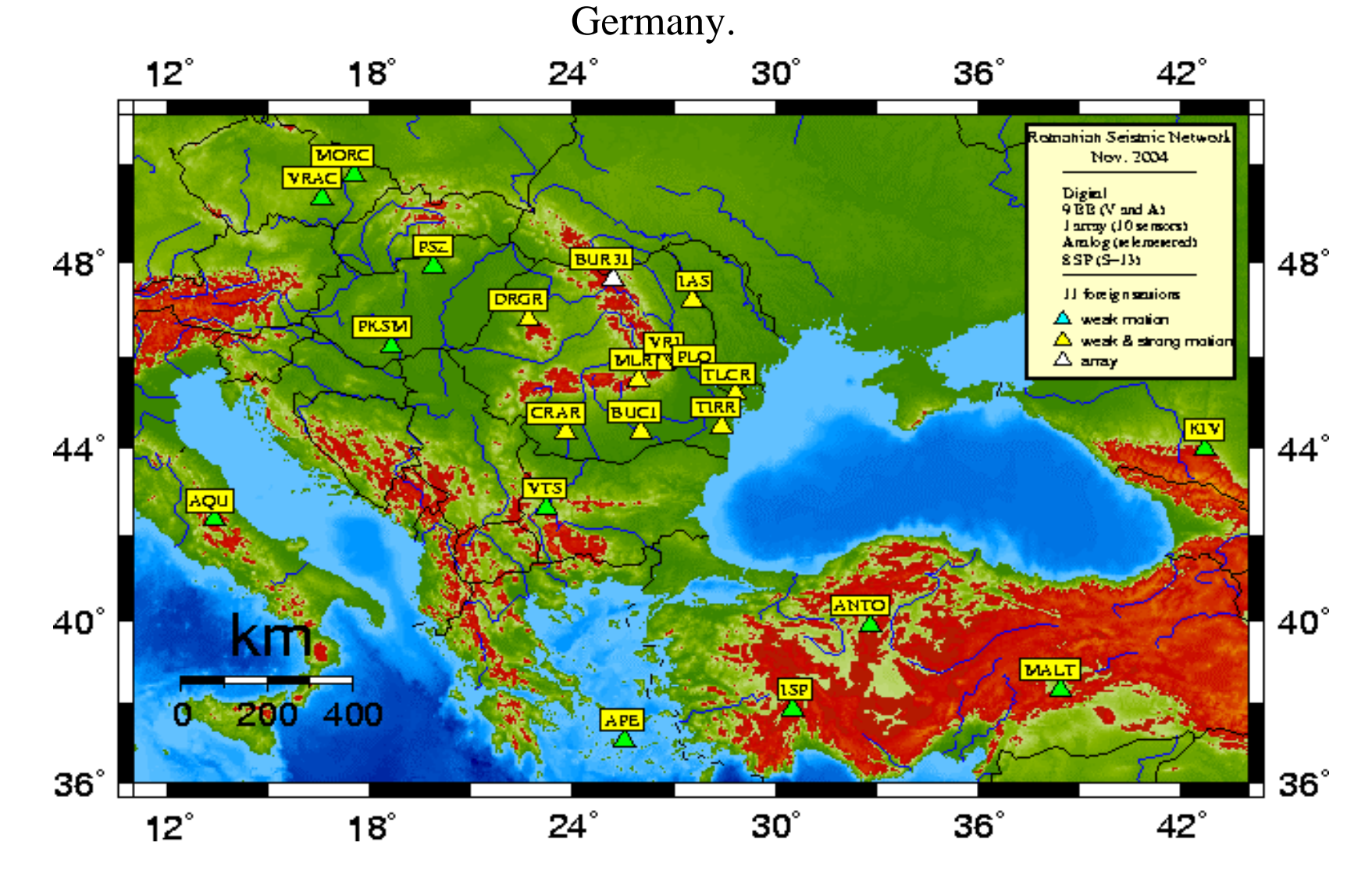

#### Seismic Data Flow at RO NDC

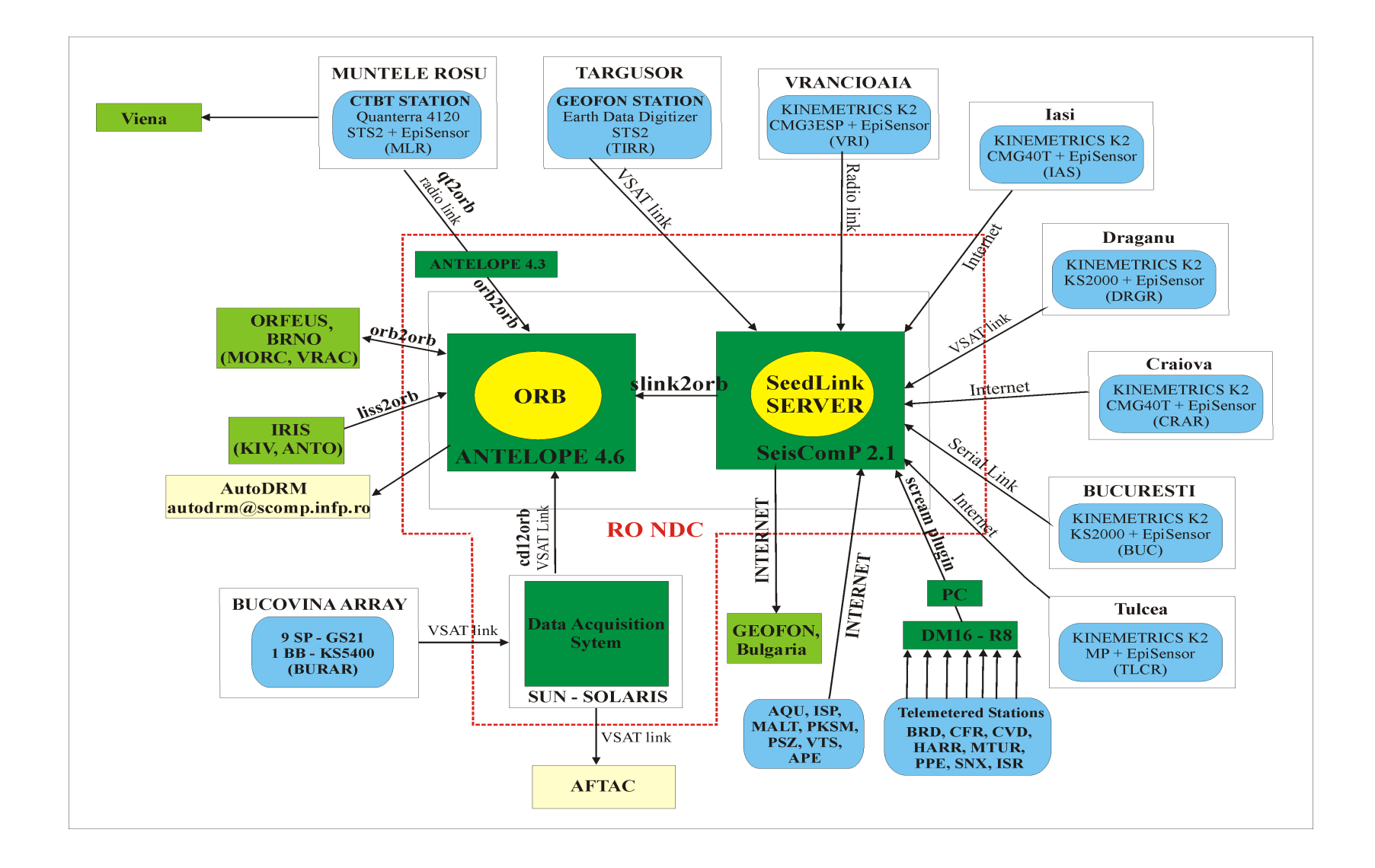

# Antelope 4.6 - Processing Tasks

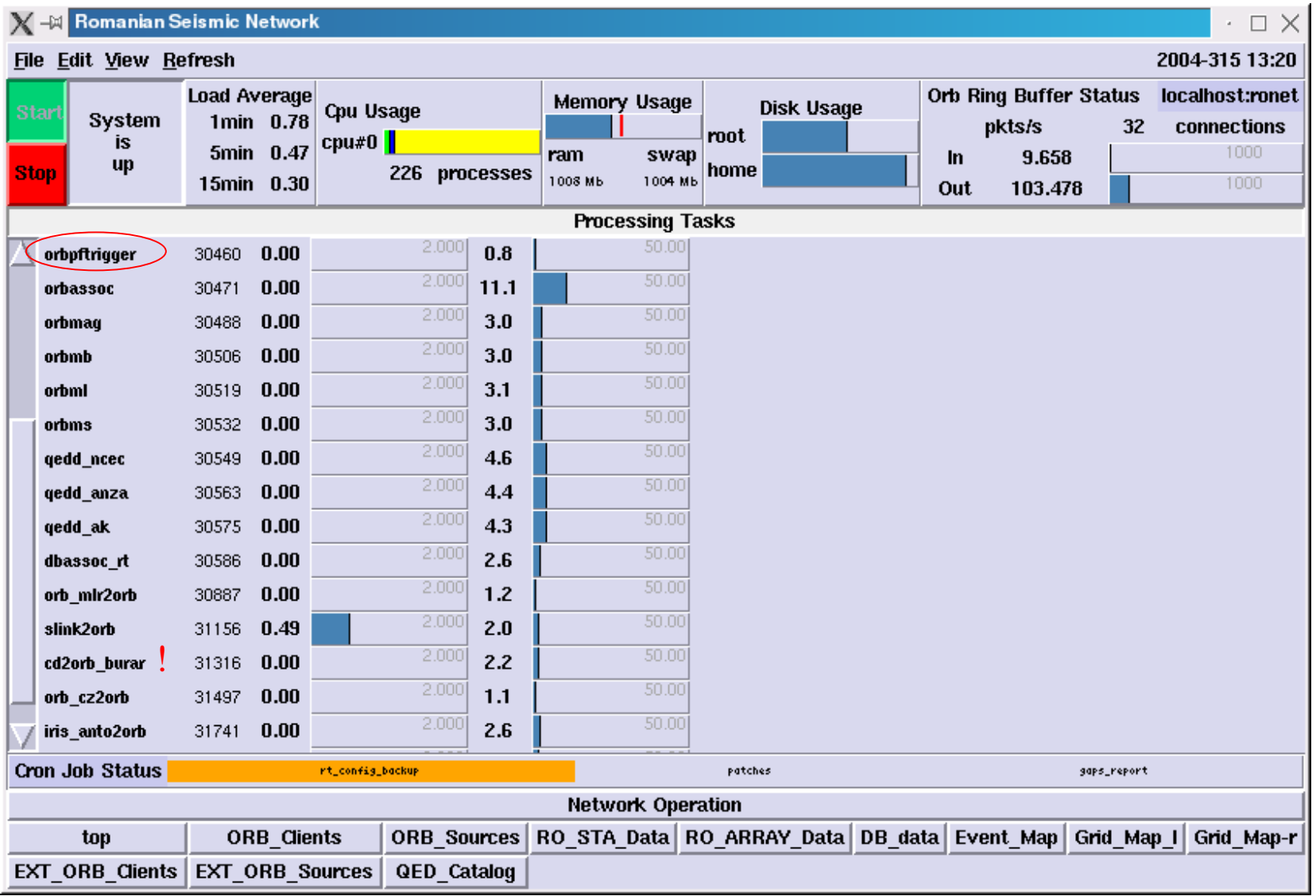

Vrancea - Oct. 27 2004

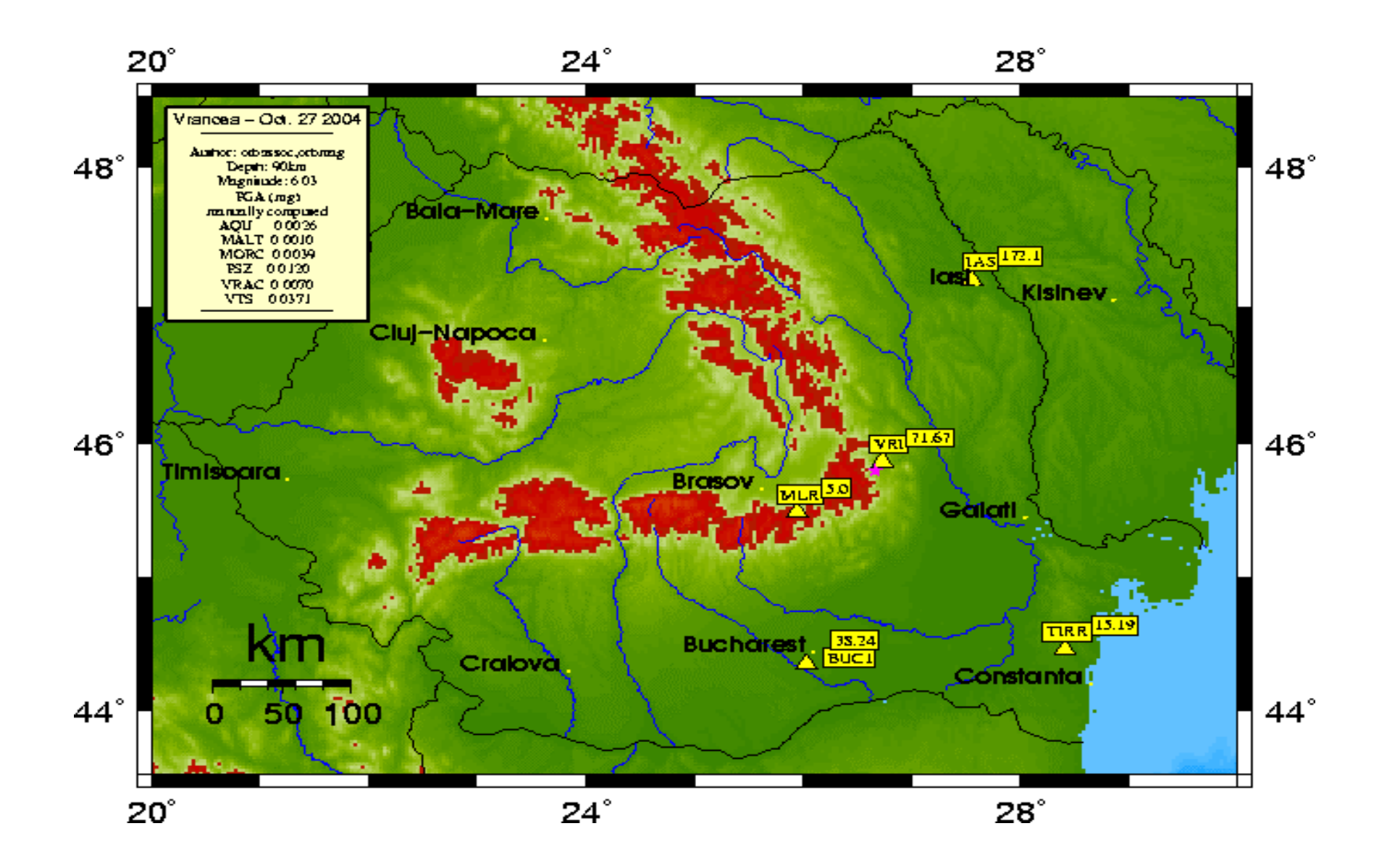

#### How to produce automatically a post-event seismic bulletin

- **rtauto** based on Antelope rtbulletin
- options to print and send email to list
- includes more information
- execution triggered by orbpftrigger
- a map is also produced

#### *Which is the best strategy to activate it ?*

Event 817 ROMANIA

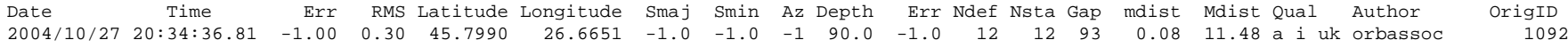

Magnitude Err Nsta Author OrigID

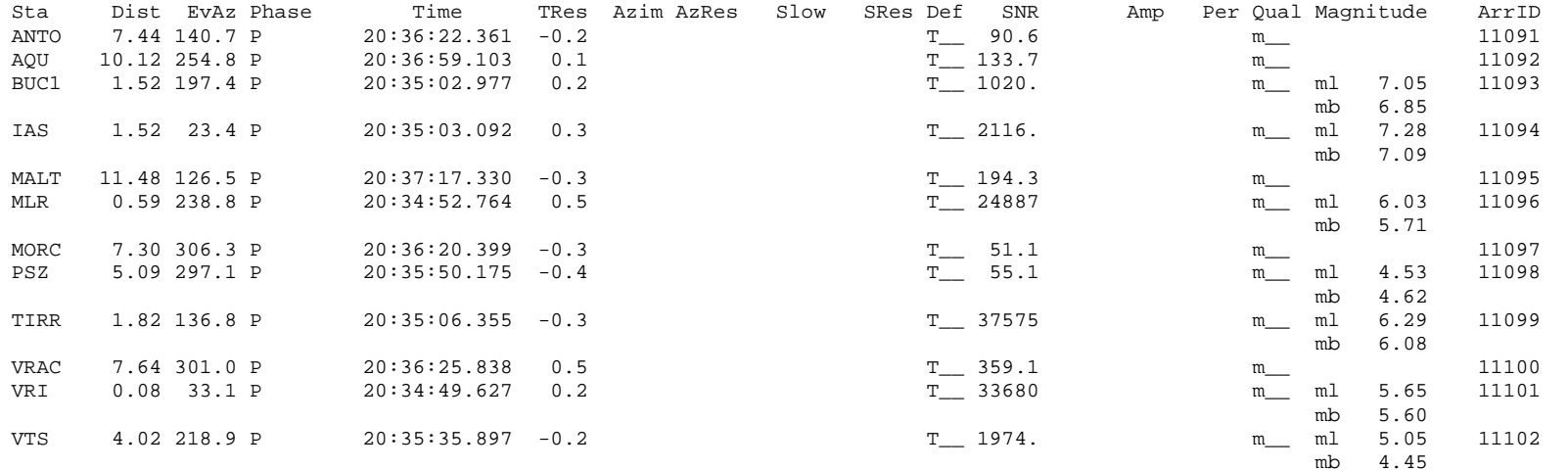

#### tkdbpick - acceleration channels

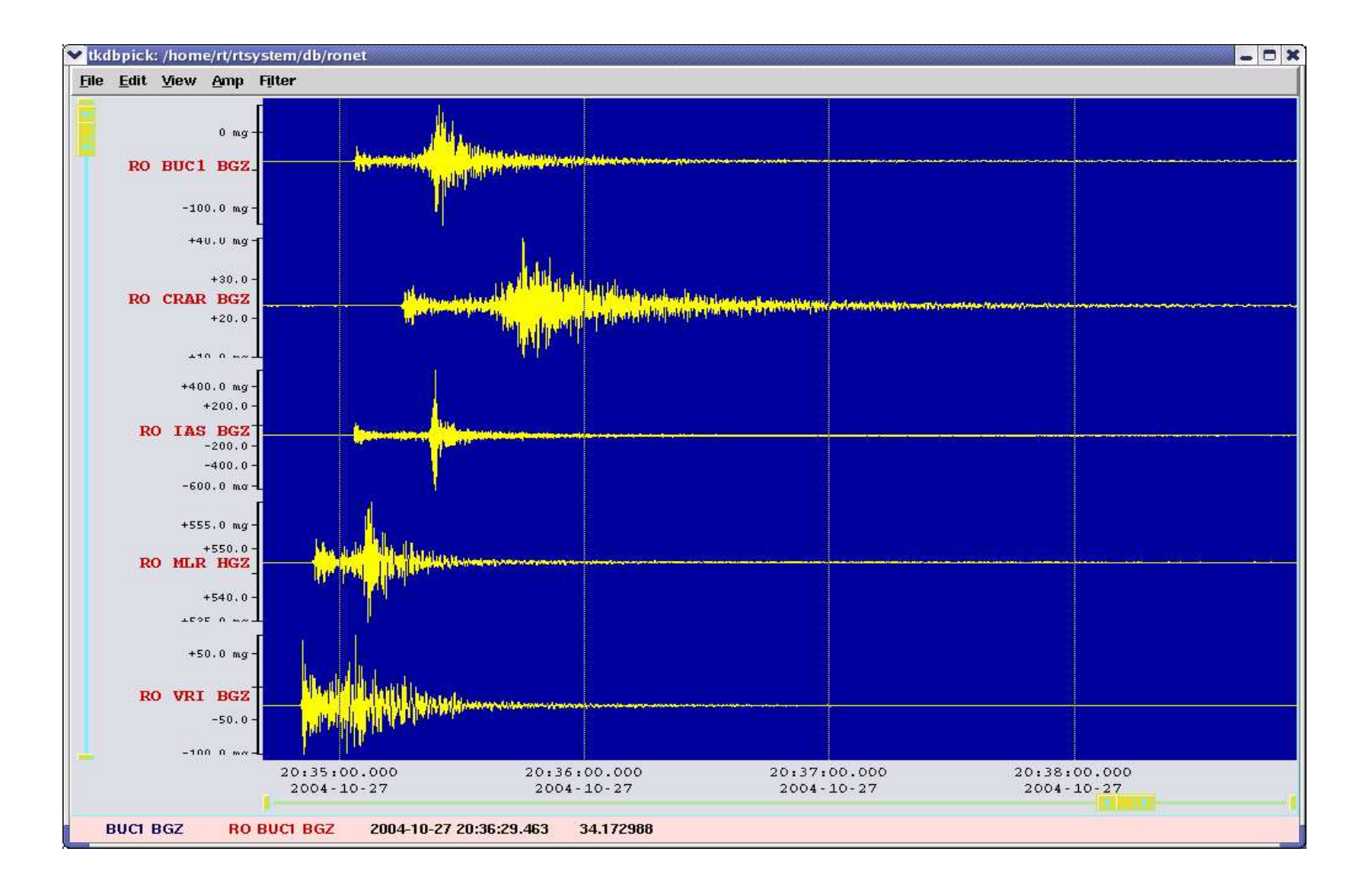

#### tkdbpick - velocity channels

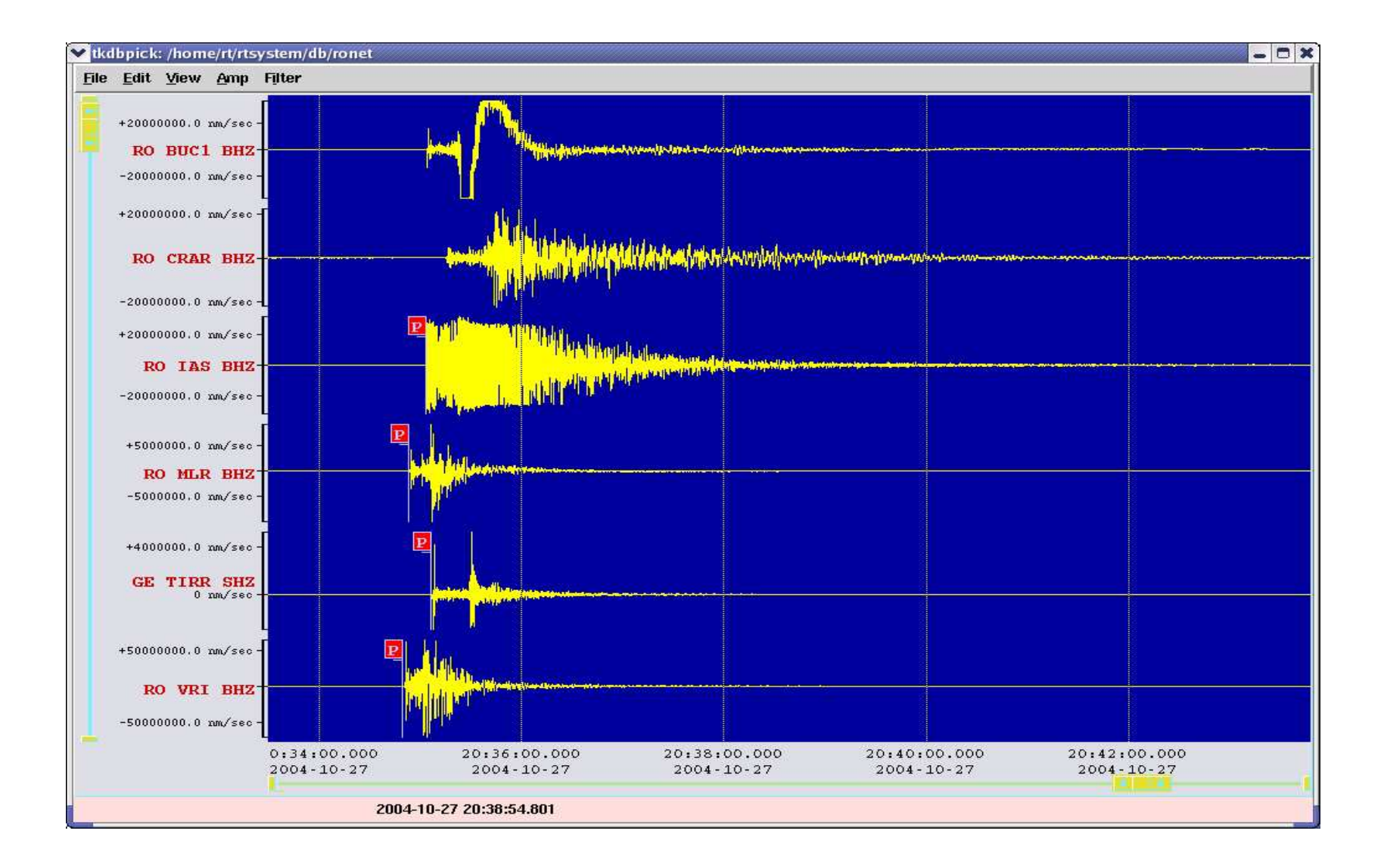

#### The ShakeMap Problem

**dbgme -** 2-D ground-motion estimation from a database of hypocenters andmeasurements

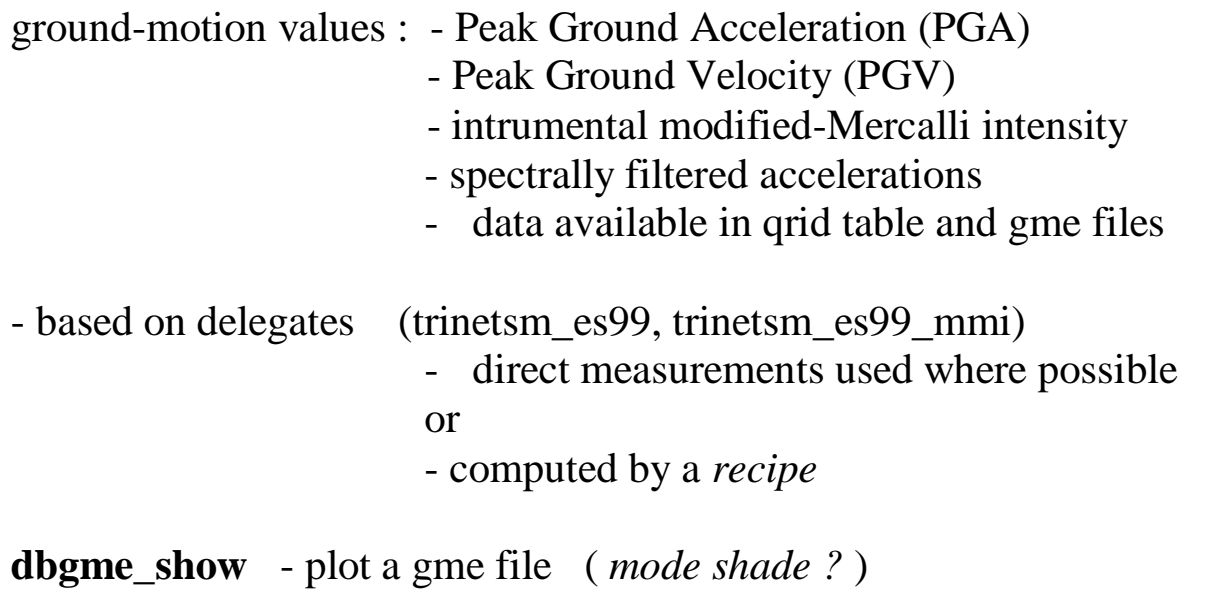

Getting the dbgme input data

**dbwfmeas** - fills the wfmeas and / or wfmgme tables

#### dbwfmeas - single mode

- wfmeas table

- *val1 and val2 ?*
- *- high sampling rate vs. low sampling rate*, *which one to use ?*

100 sps

20 sps

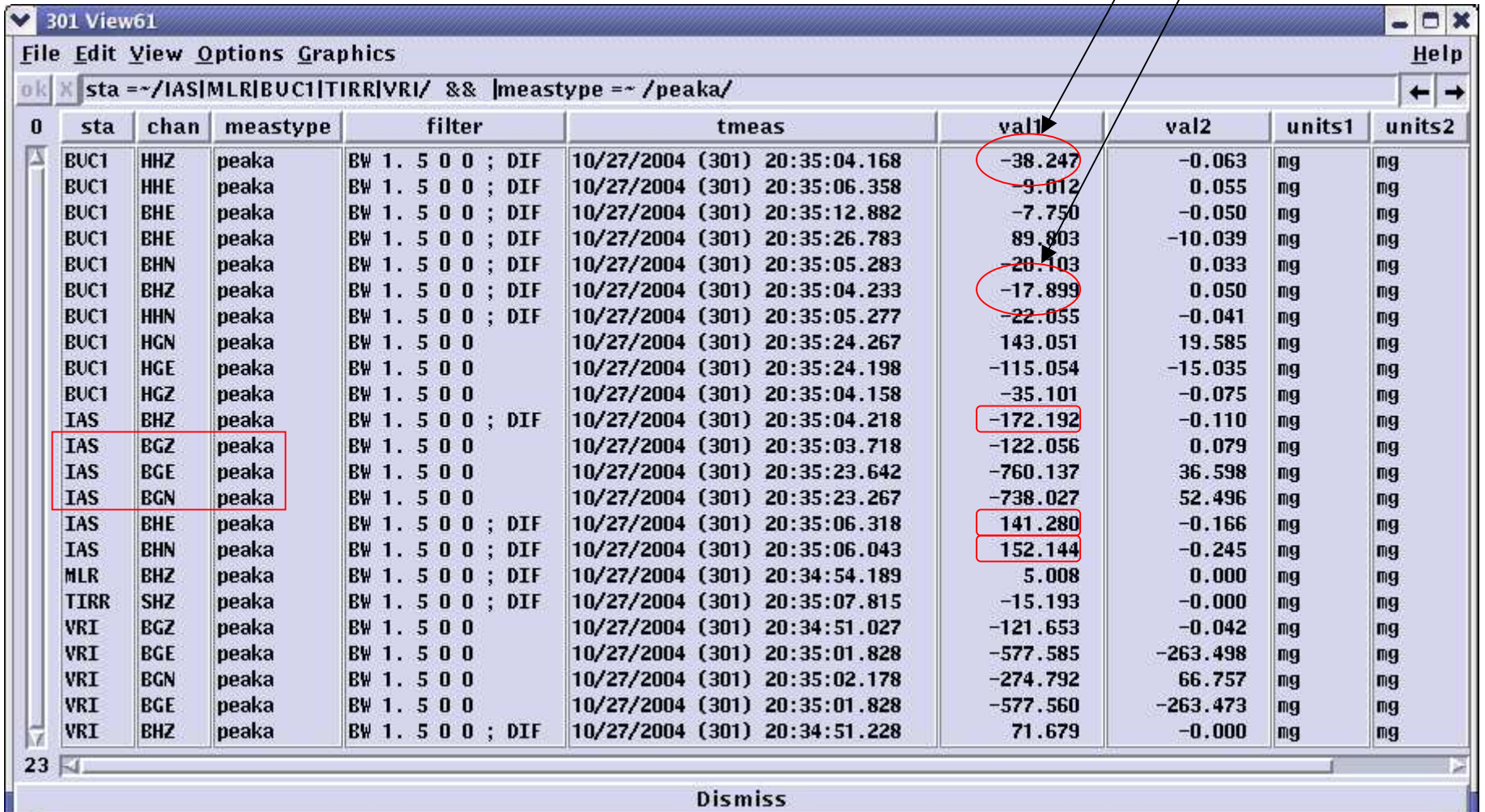

#### dbwfmeas - vector mode

- wfmgme table

- *how to take into account the snrpva values ?*

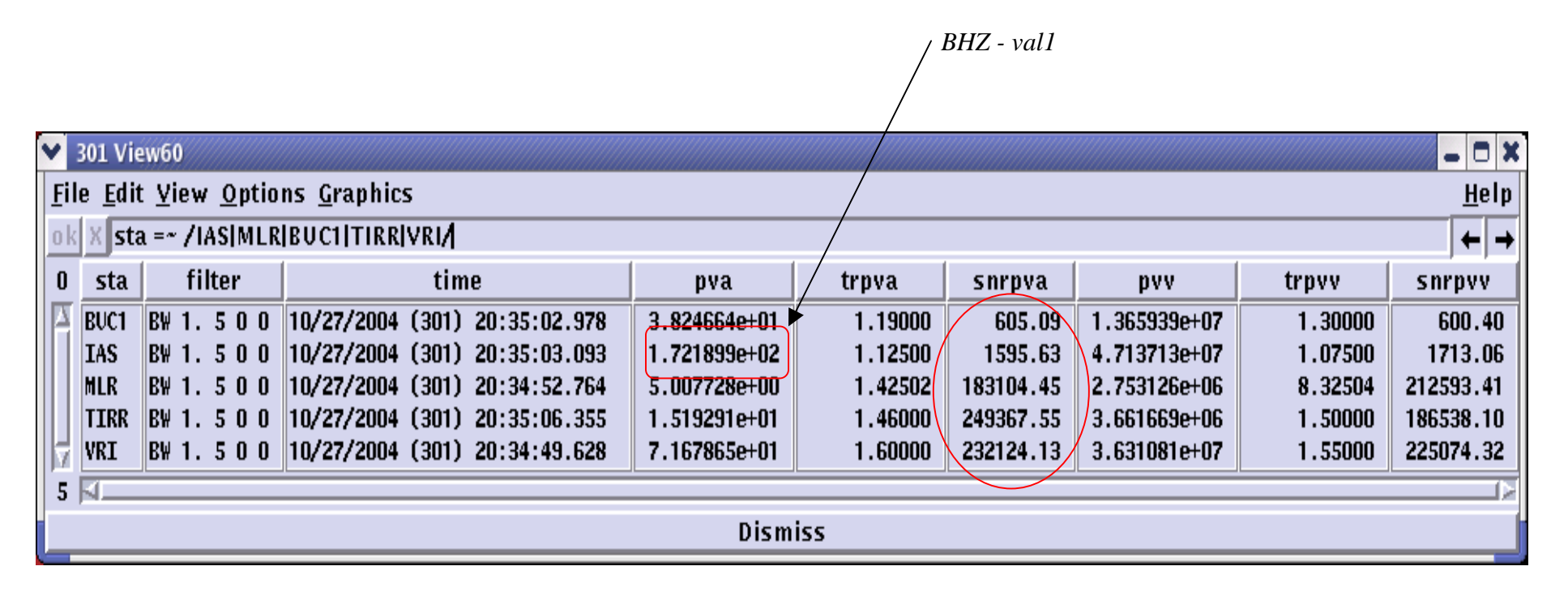

# Antelope and KMI's Strong Motion Analyst (SMA)

Waveform parameters comparison - pga (mg)

Antelope database (20/40/100sps) K2 .evt files (200sps)

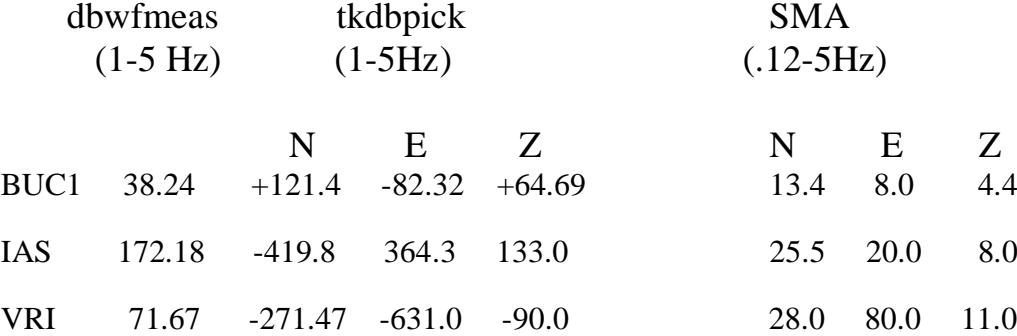

#### Site specific data - dbgme\_pf

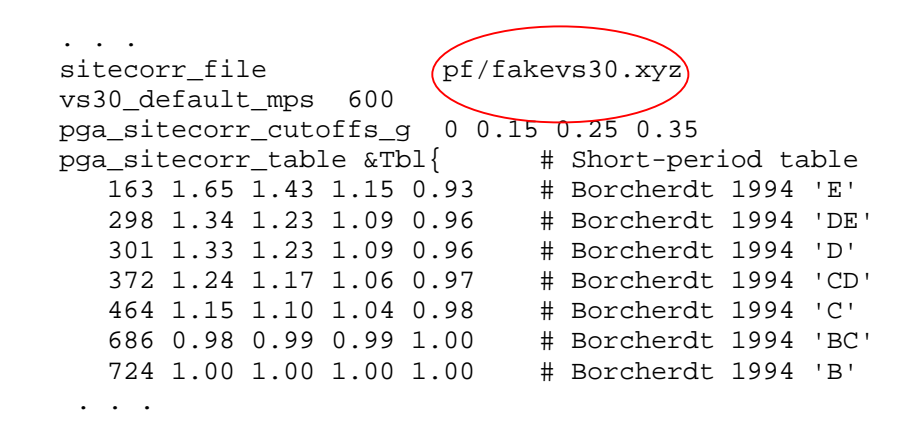

**make\_fake\_vs30** - generate a fake vs30 input file from topographic data input - database of GMT grid files (gmt1.0 format)output – GMT grid file, ascii cggrid file, postscript plot

fake.grd and fake\_landmask.grd not of same size !

### Recipe: trinetsm\_pga, vs30\_default\_mps = 600

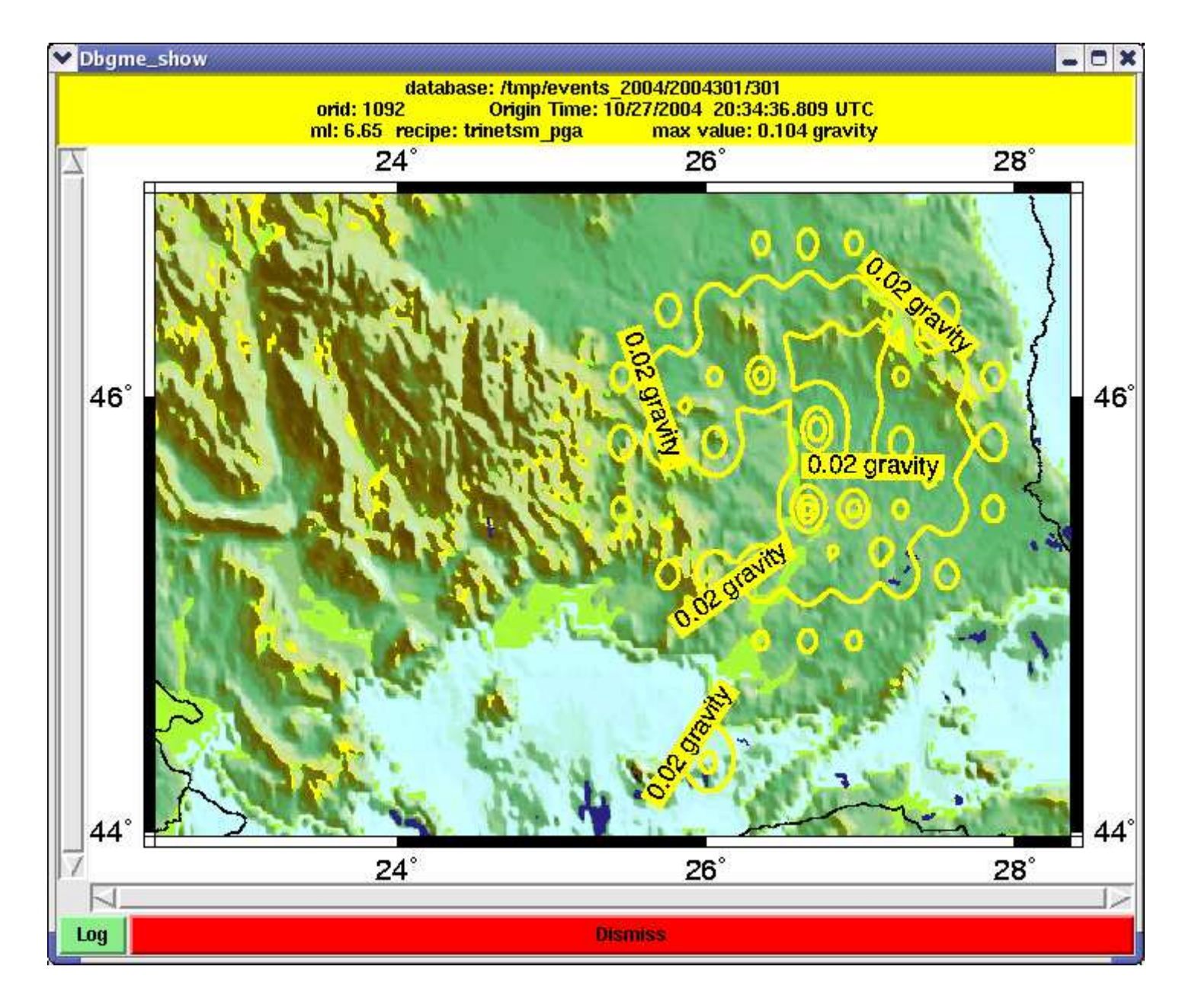

### Recipe: trinetsm\_mmi, vs30\_default\_mps = 600

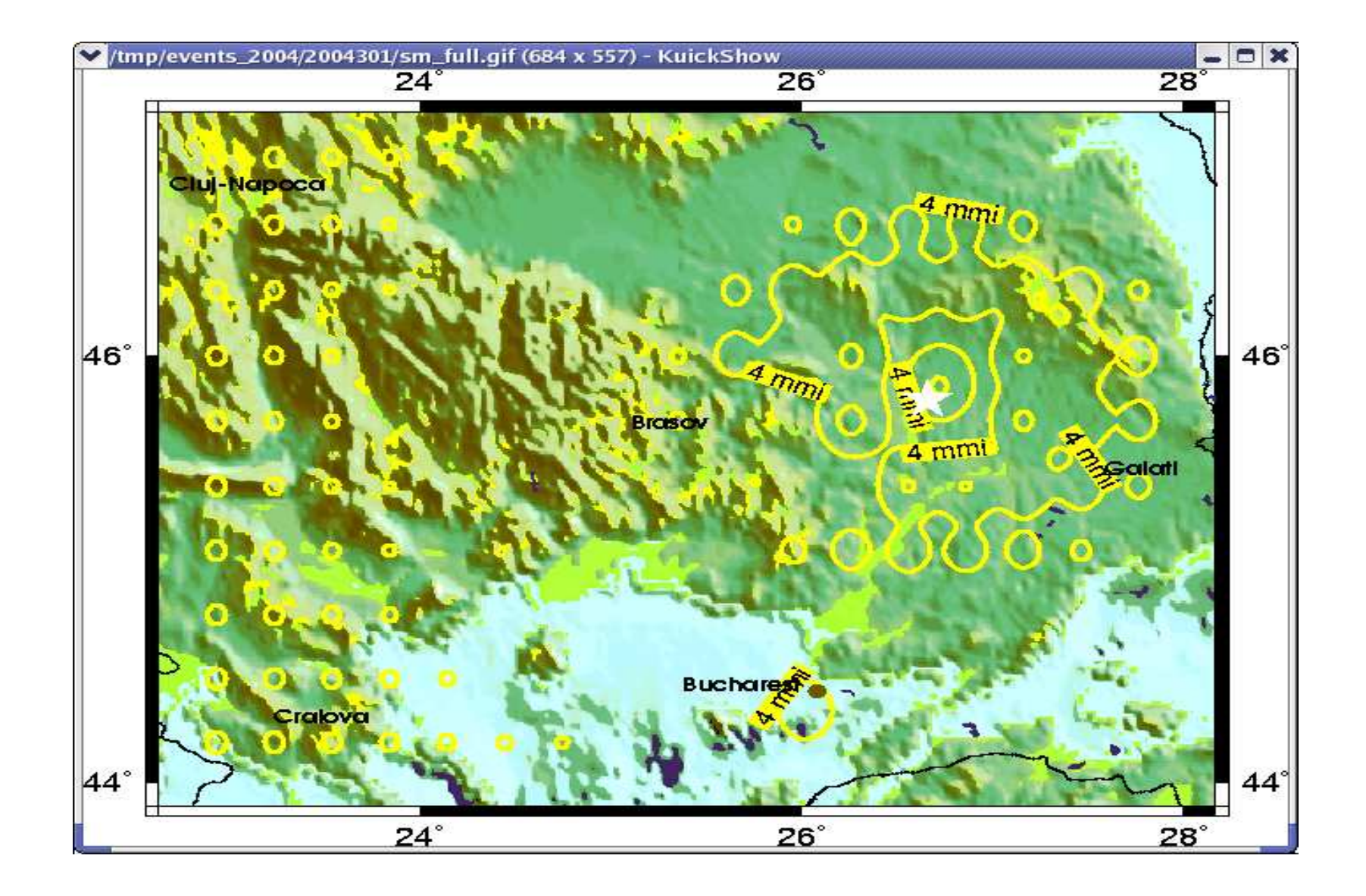

## Recipe: trinetsm\_mmi, vs30\_default\_mps =

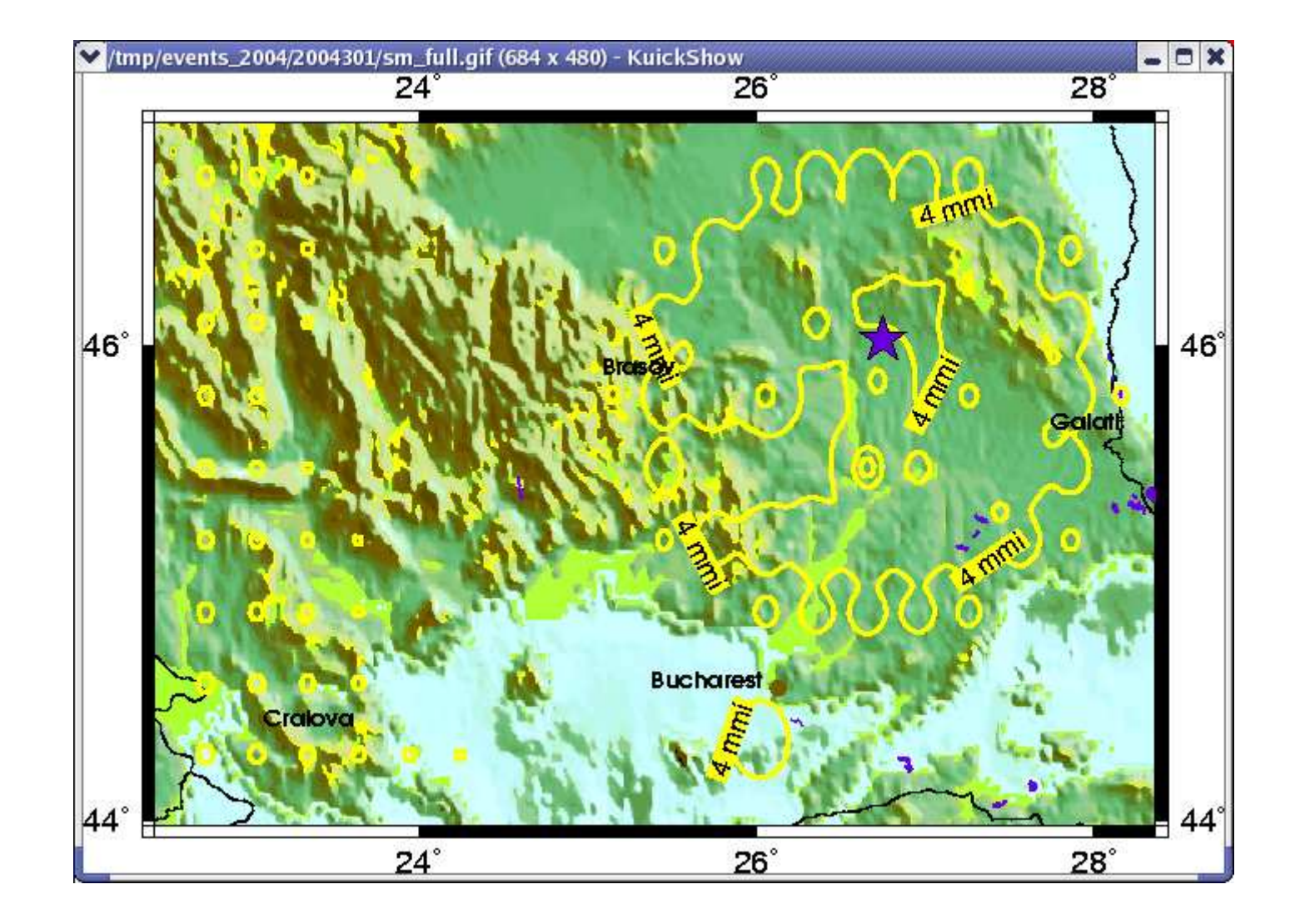

## Recipe: trinetsm\_mmi, vs30\_default\_mps =

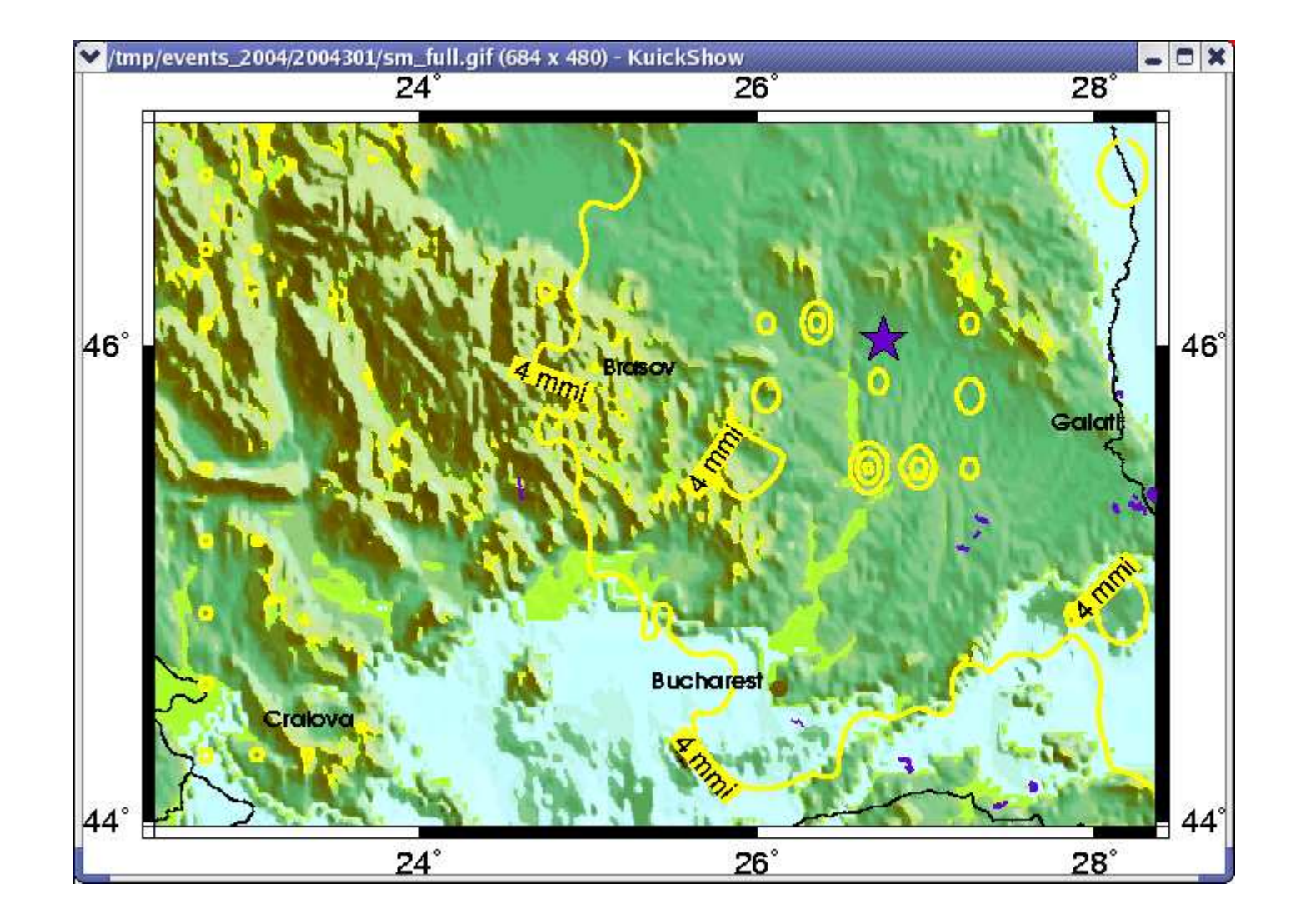